## **Auf einen Blick**

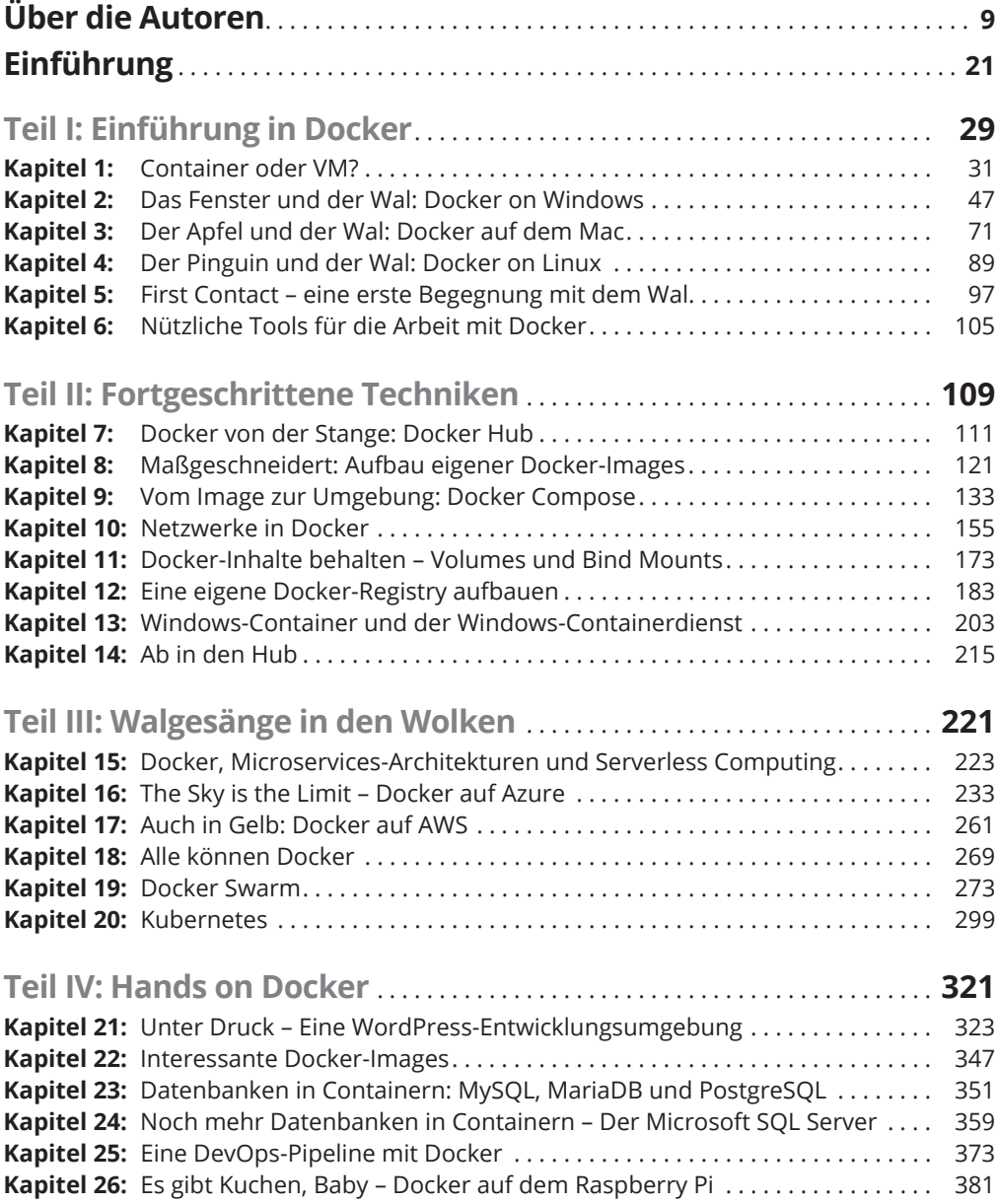

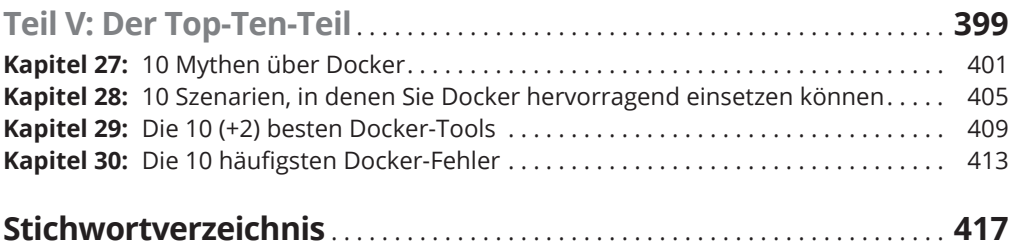

## **Inhaltsverzeichnis**

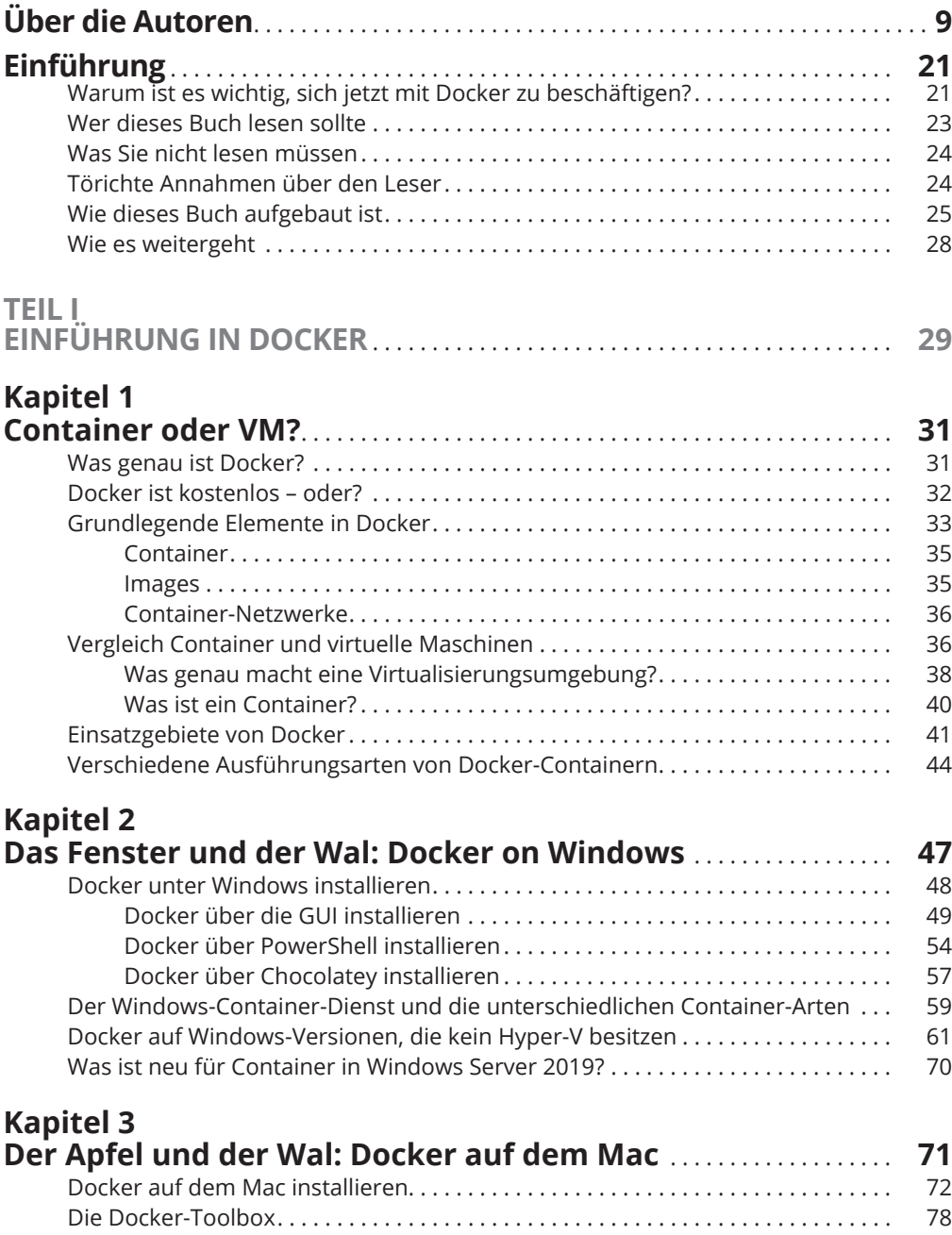

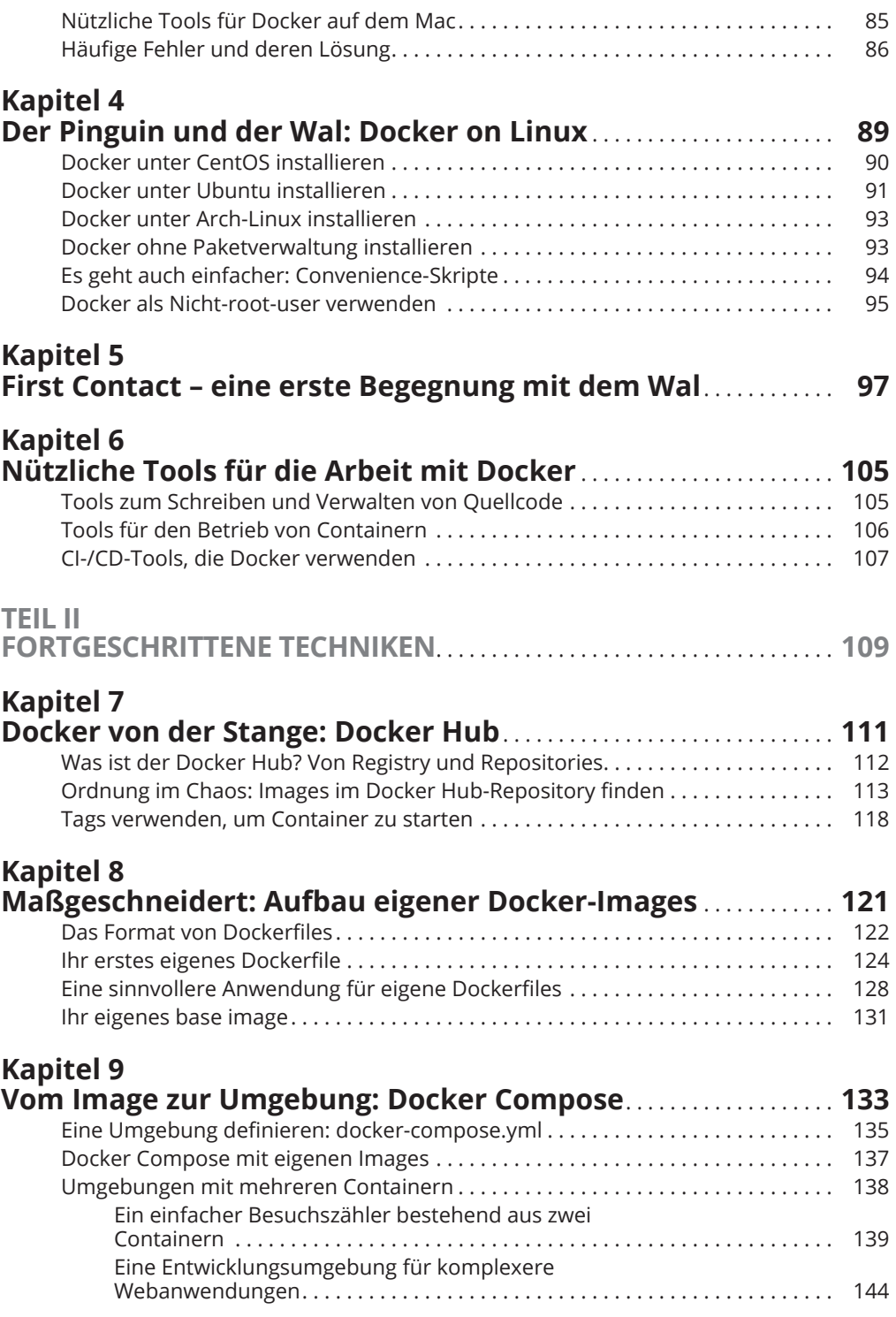

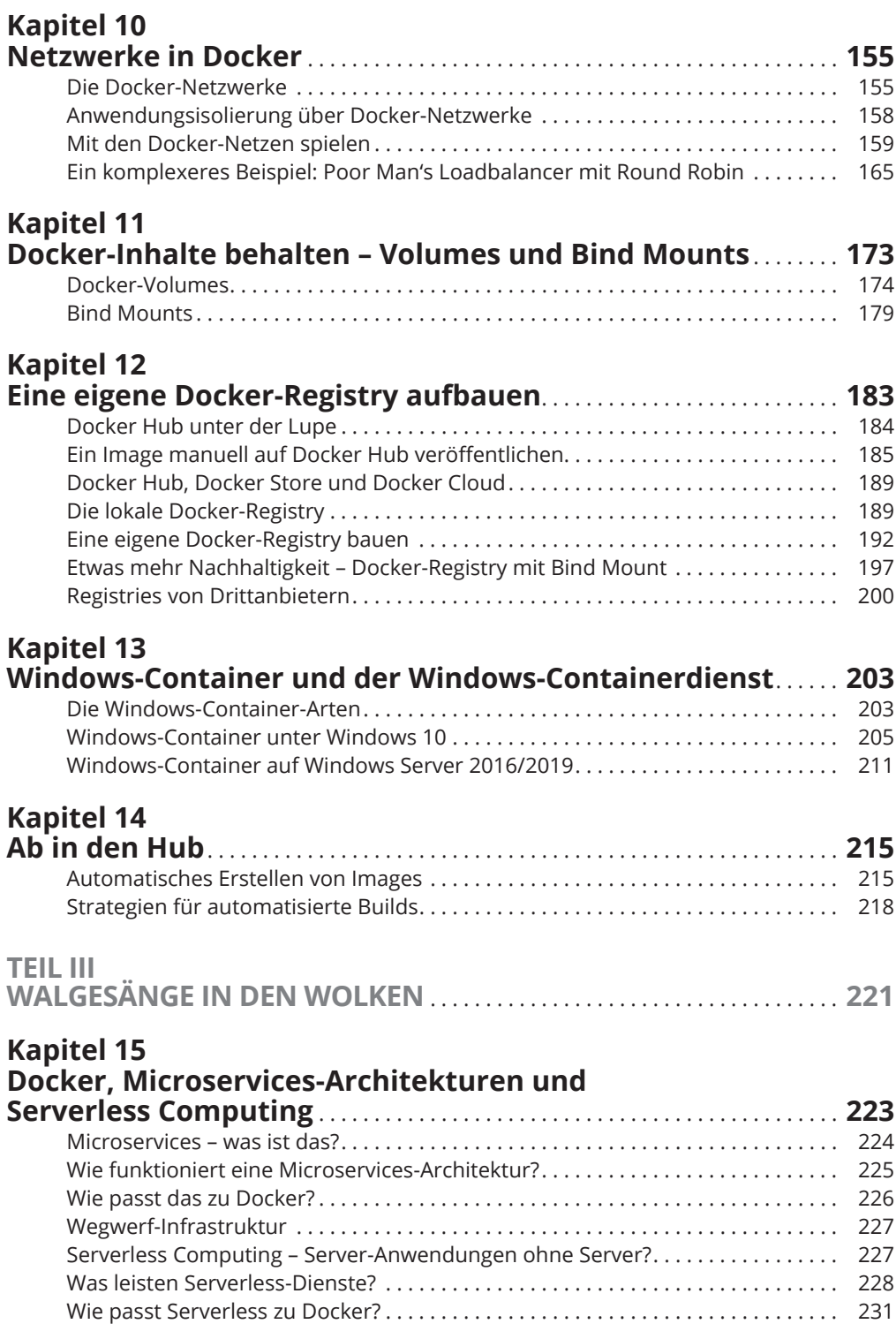

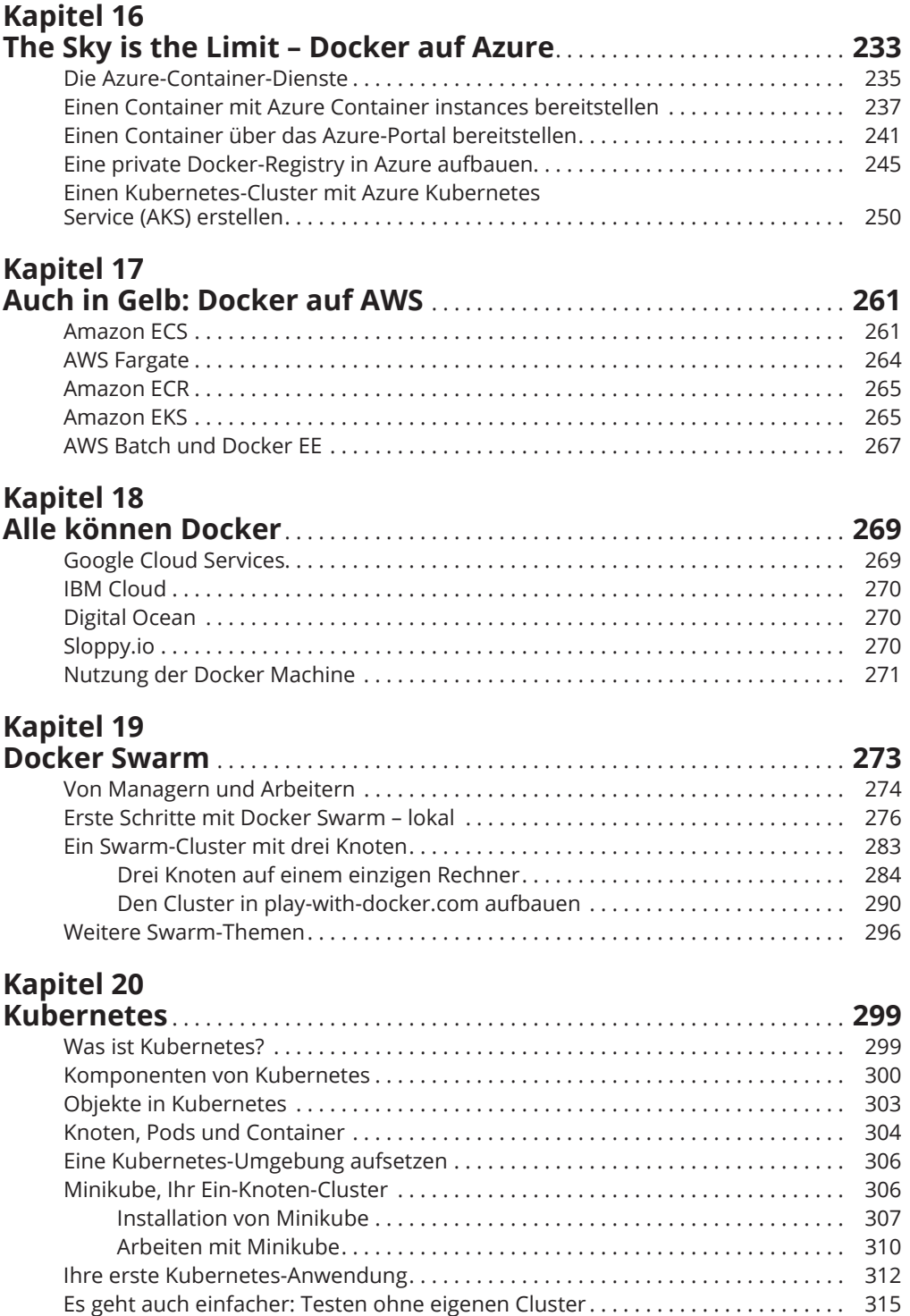

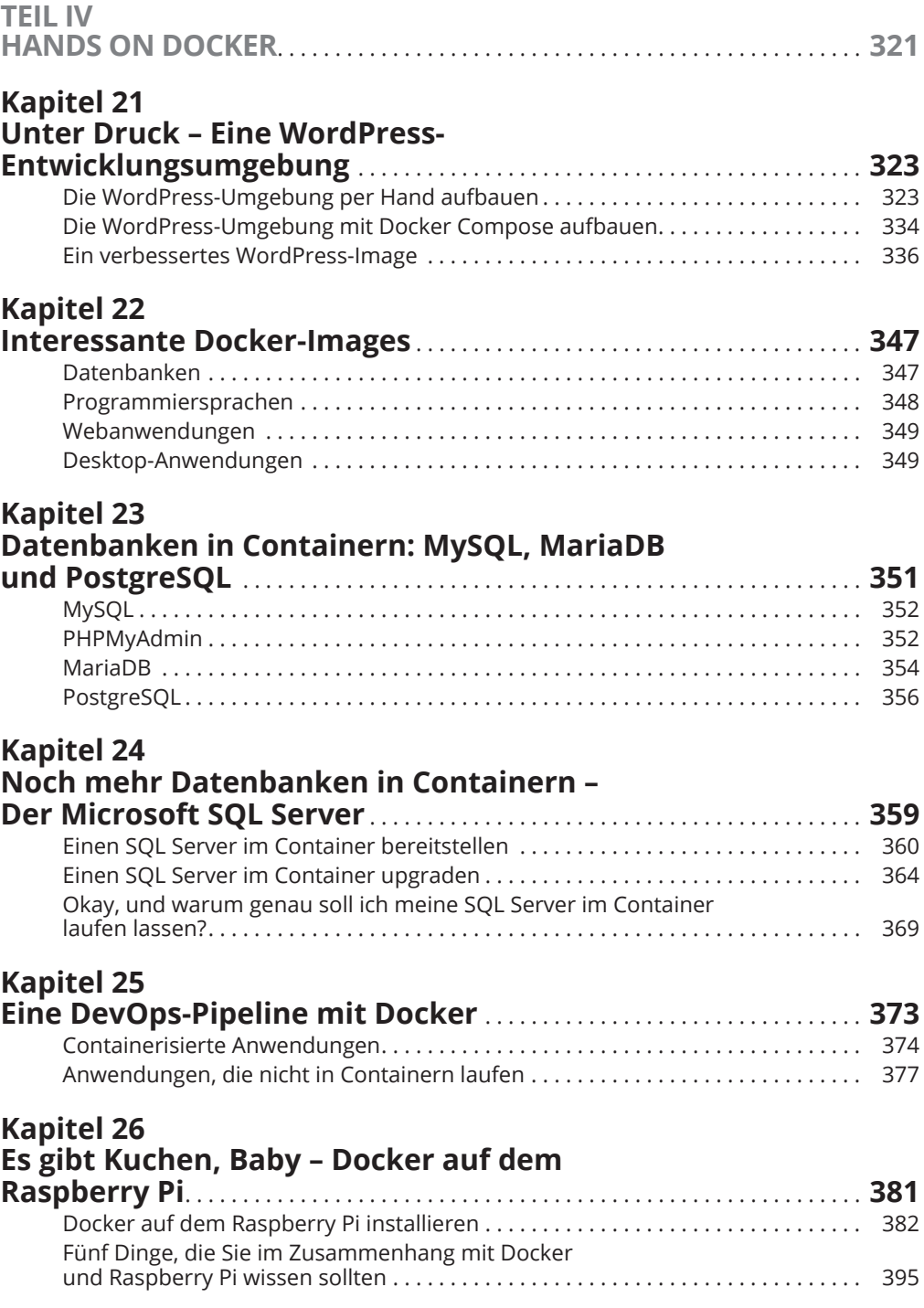

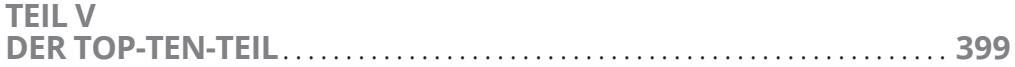

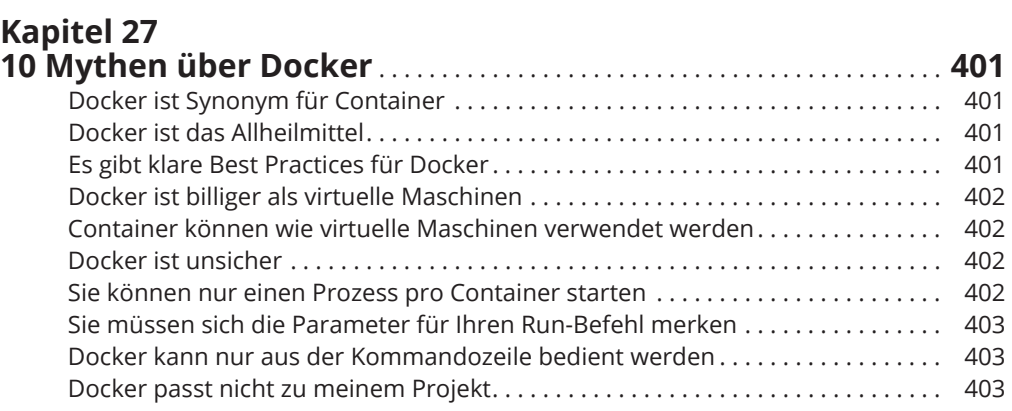

## **Kapitel 28 10 Szenarien, in denen Sie Docker hervorragend**

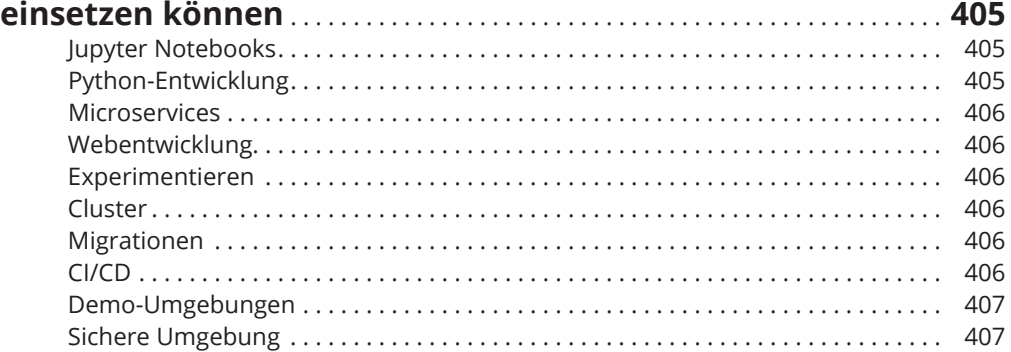

## **Kapitel 29**

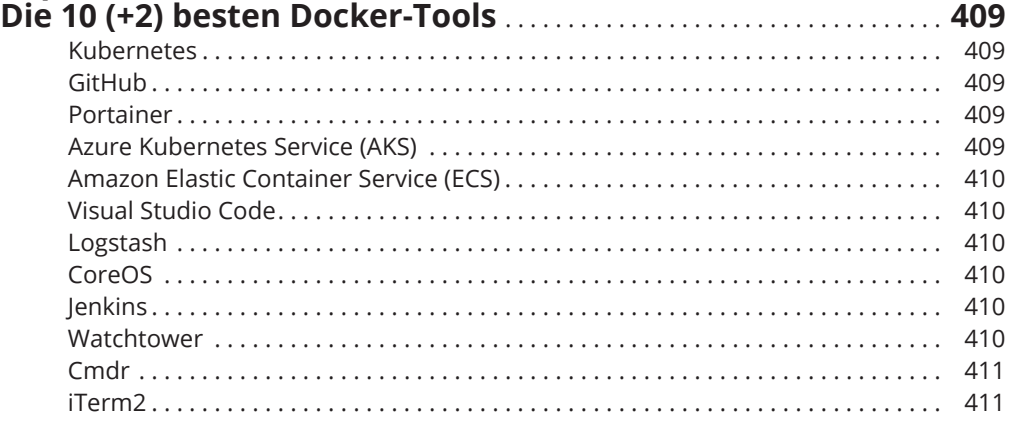

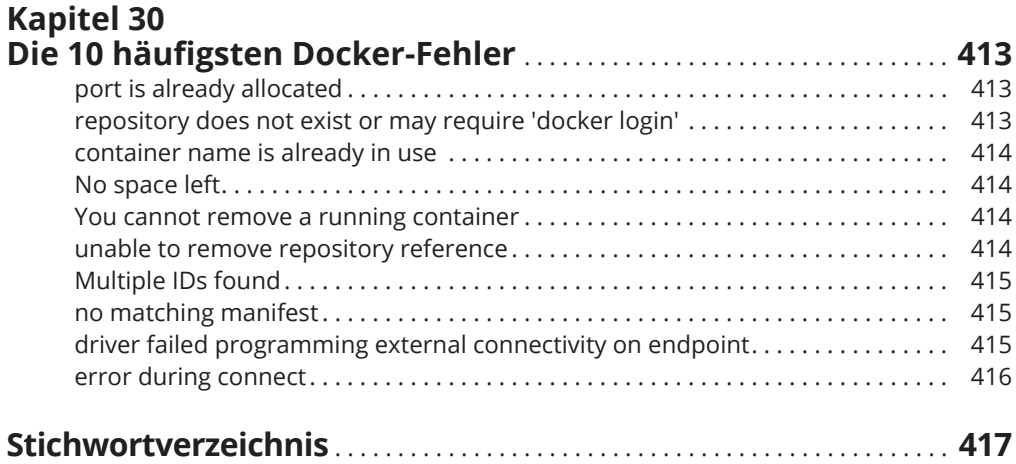